#### **ORIENTAÇÕES PARA REGISTRO DOS PROCEDIMENTOS DE SAÚDE DO TRABALHADOR NO SISTEMA DE INFORMAÇÕES AMBULATORIAIS DO SISTEMA ÚNICO DE SAÚDE (SIA/SUS)**

Para registro dos procedimentos de Saúde do Trabalhador no Sistema de Informações Ambulatoriais do Sistema Único de Saúde (SIA/SUS), de acordo com a Portaria Nº 1.206, de 24 de outubro de 2013, é necessário o devido cadastro do estabelecimento de saúde no **Sistema de Cadastro de Nacional de Estabelecimentos de Saúde (**SCNES), considerando-se as 03 possibilidades abaixo:

- 1. Estabelecimento do Tipo 36 Clínica/Centro de Especialidade Subtipo 05 Centro de Referência em Saúde do Trabalhador (Cerest);
- 2. Estabelecimento de saúde que atua na área da Vigilância em Saúde e não é Cerest;
- 3. Estabelecimento de saúde que atua na área da Assistência e não é Cerest.

#### **Exemplo 1: estabelecimento do Tipo 36 Clínica/Centro de Especialidade Subtipo 05 Centro de Referência em Saúde do Trabalhador (Cerest)**

Será exigido, no mínimo, ter o **Serviço Especializado 108 Serviço de Atenção à Saúde do Trabalhador**/**Classificação 003 Vigilância em Saúde do Trabalhador (Visat)**, podendo ter também a indicação do **Serviço Especializado 108 Serviço de Atenção à Saúde do Trabalhador**/**Classificação 001 Atendimento Assistencial**, conforme exemplo demonstrado nas telas a seguir:

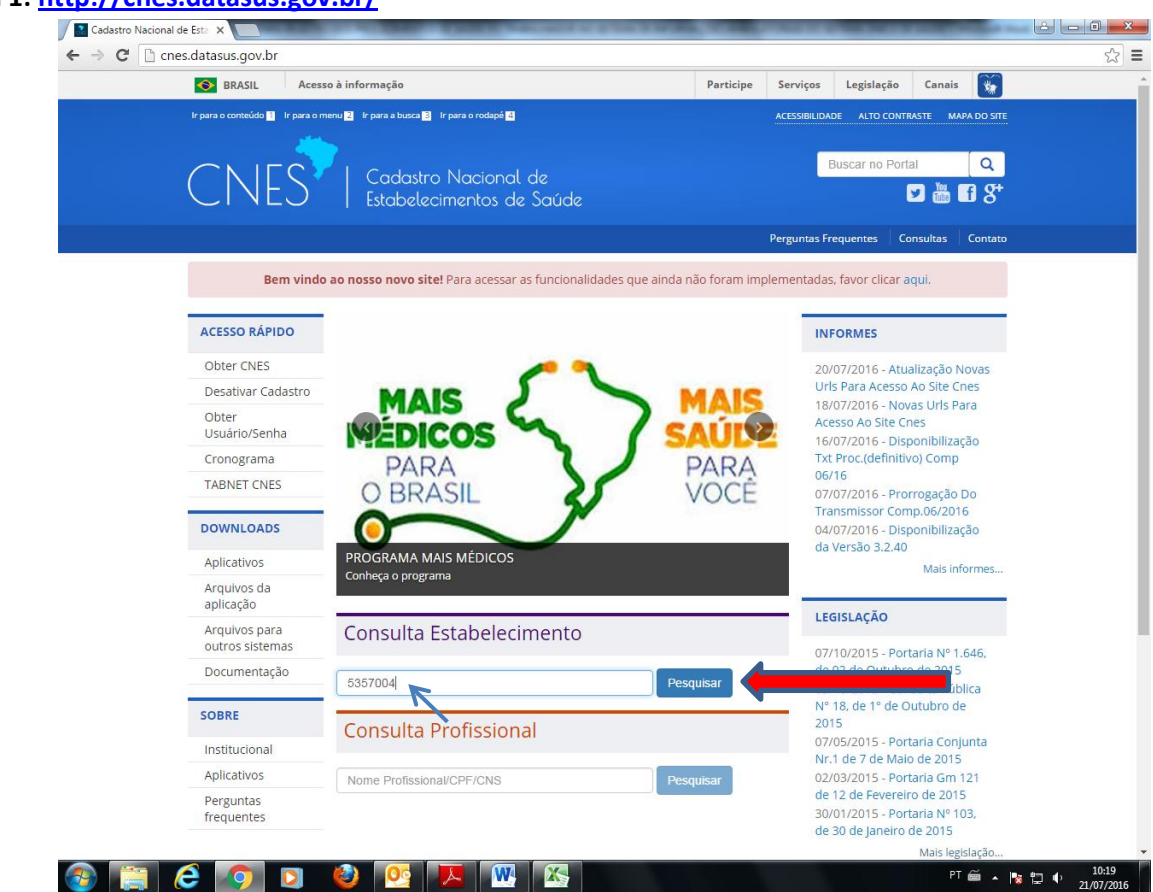

#### **Tela 1: <http://cnes.datasus.gov.br/>**

### **Tela 2[: http://cnes.datasus.gov.br/pages/estabelecimentos/consulta.jsp?search=5357004](http://cnes.datasus.gov.br/pages/estabelecimentos/consulta.jsp?search=5357004)**

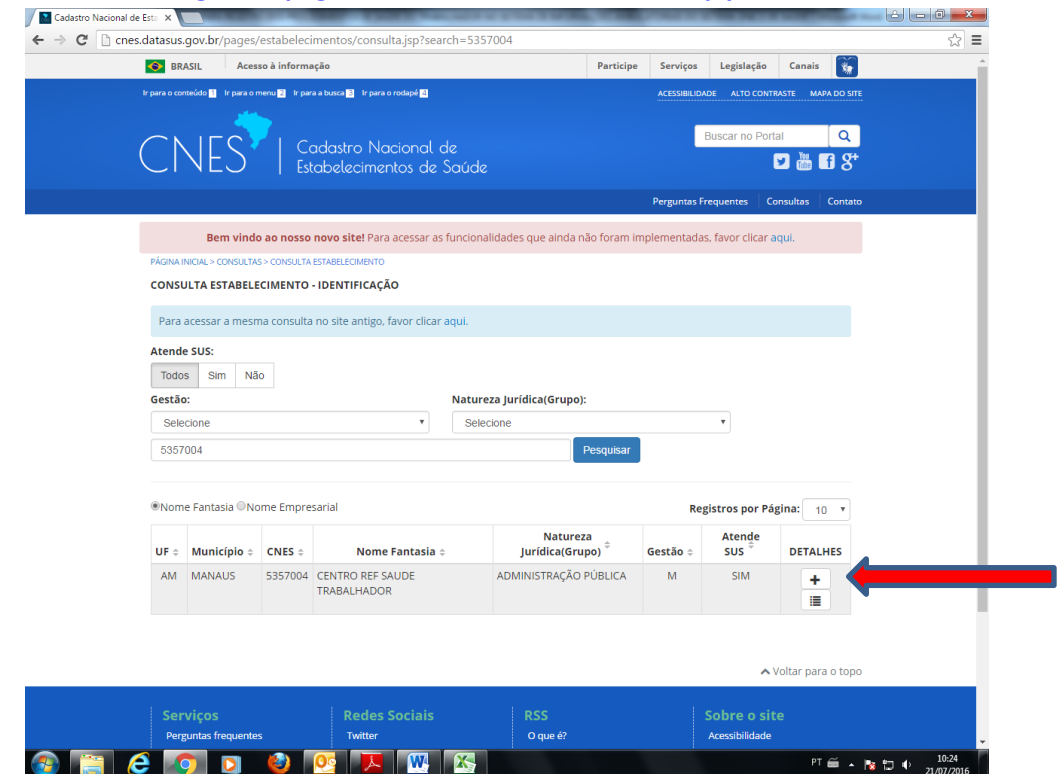

# **Tela 3[: http://cnes.datasus.gov.br/pages/estabelecimentos/consulta.jsp?search=5357004](http://cnes.datasus.gov.br/pages/estabelecimentos/consulta.jsp?search=5357004)**

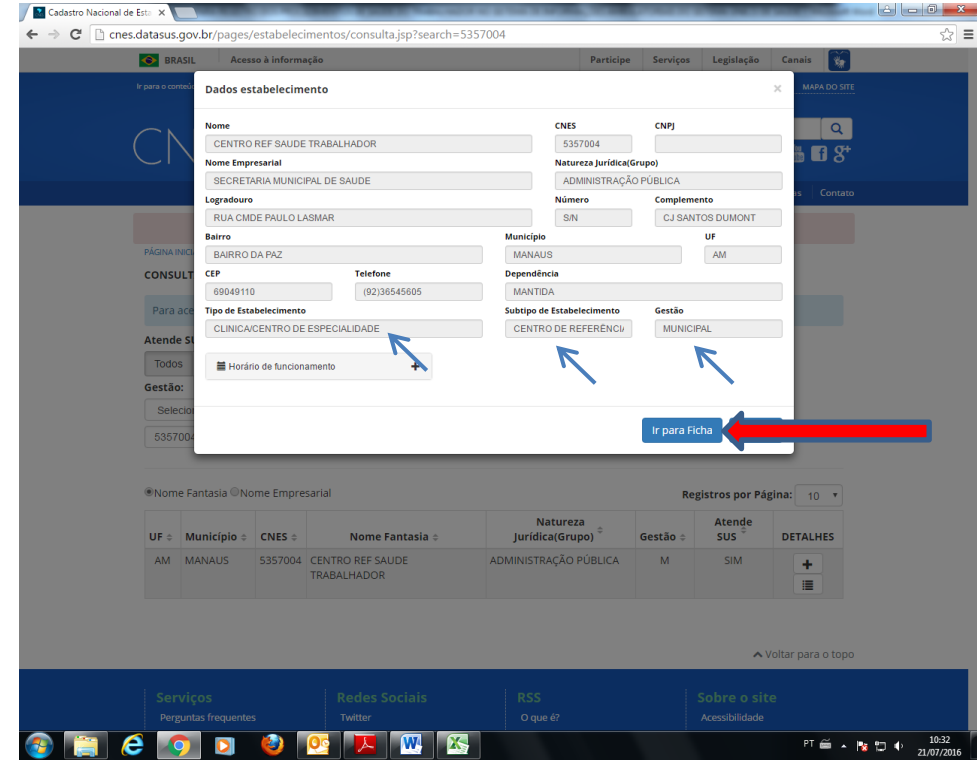

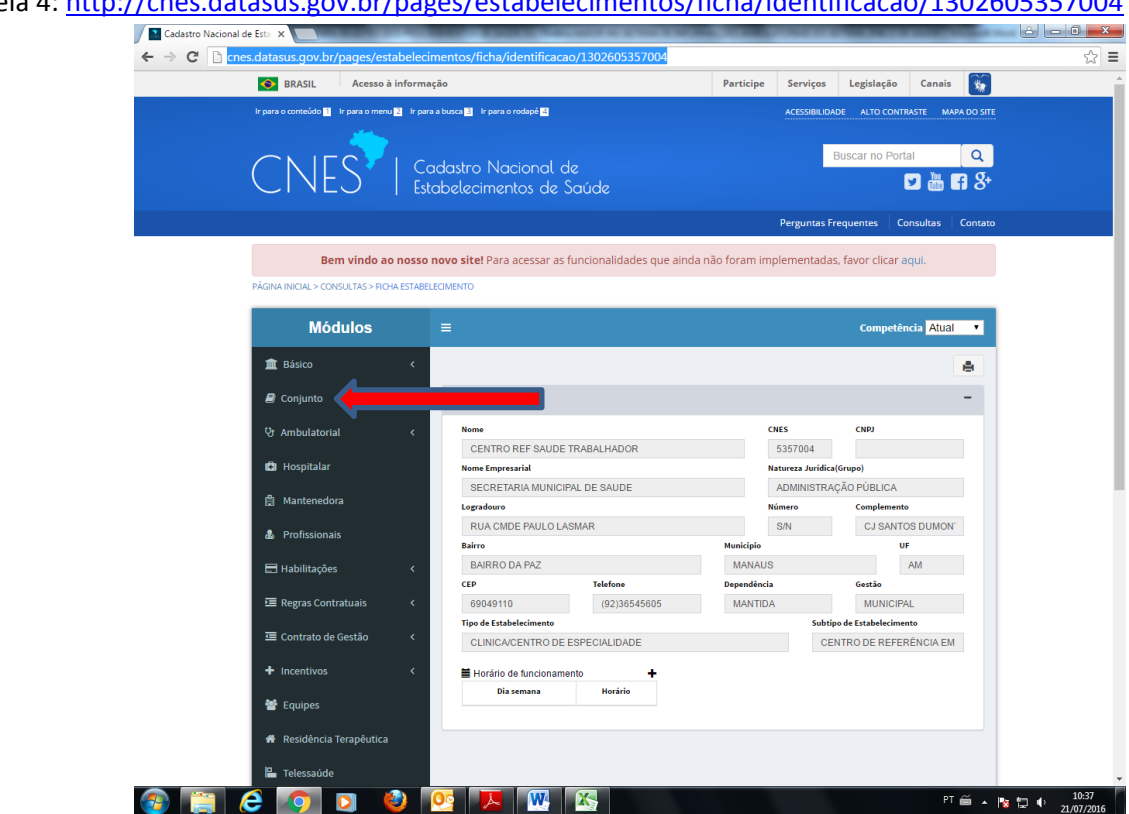

Tela 5:<http://cnes.datasus.gov.br/pages/estabelecimentos/ficha/identificacao/1302605357004>

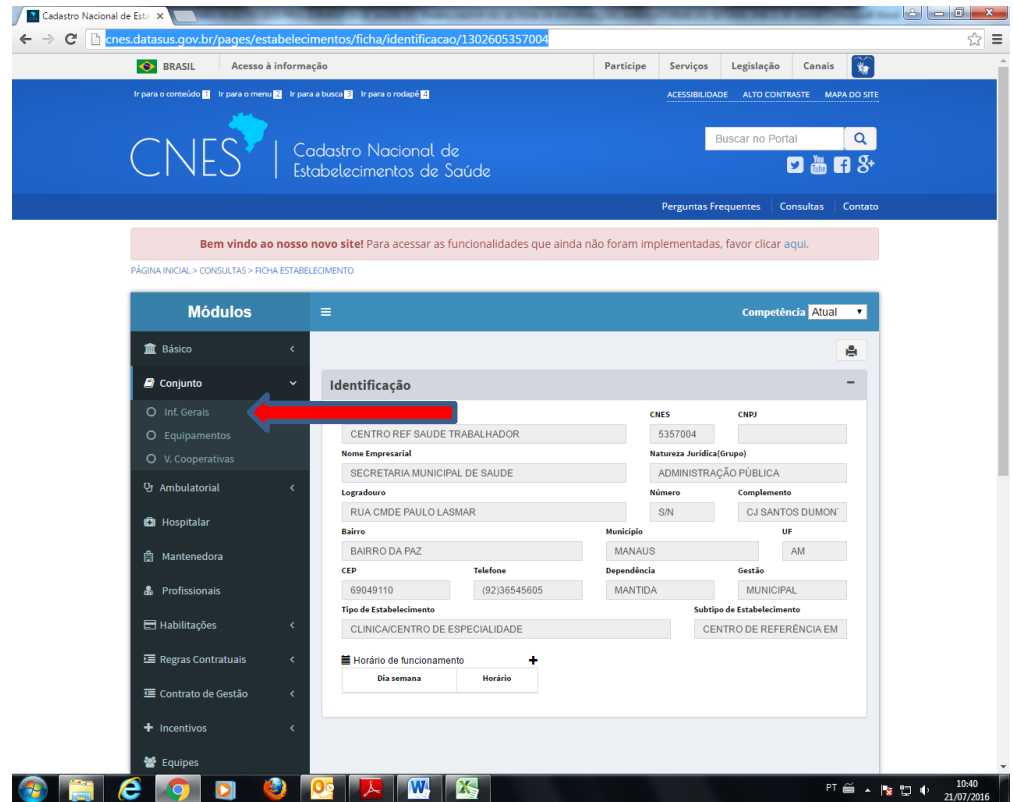

Tela 4:<http://cnes.datasus.gov.br/pages/estabelecimentos/ficha/identificacao/1302605357004>

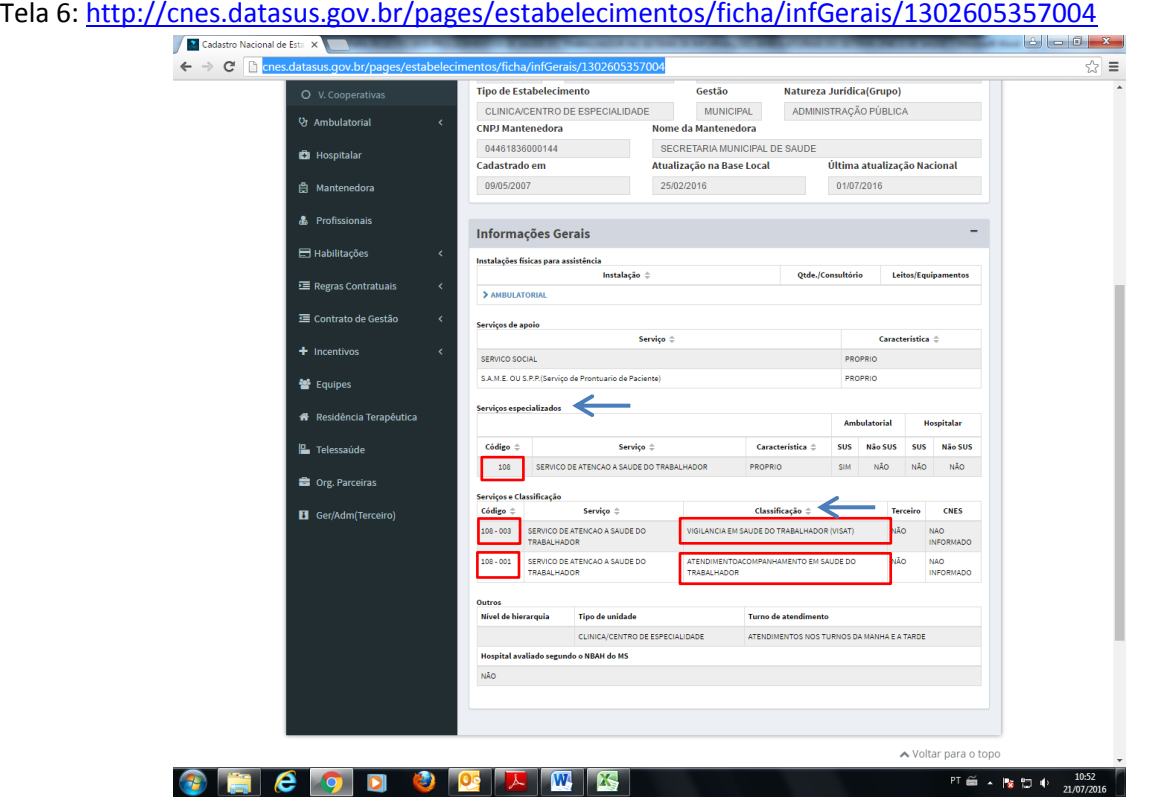

**Exemplo 2: estabelecimento de saúde que atua na área da Vigilância em Saúde e não é Cerest**

O **Tipo de Estabelecimento** a ser indicado no SCNES deverá ser o **50 Unidade de Vigilância em Saúde**, com **Serviço Especializado 108 Serviço de Atenção à Saúde do Trabalhador**/**Classificação 003 Vigilância em Saúde do Trabalhador (Visat),** conforme exemplo demonstrado nas telas a seguir:

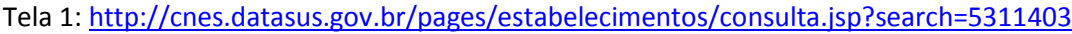

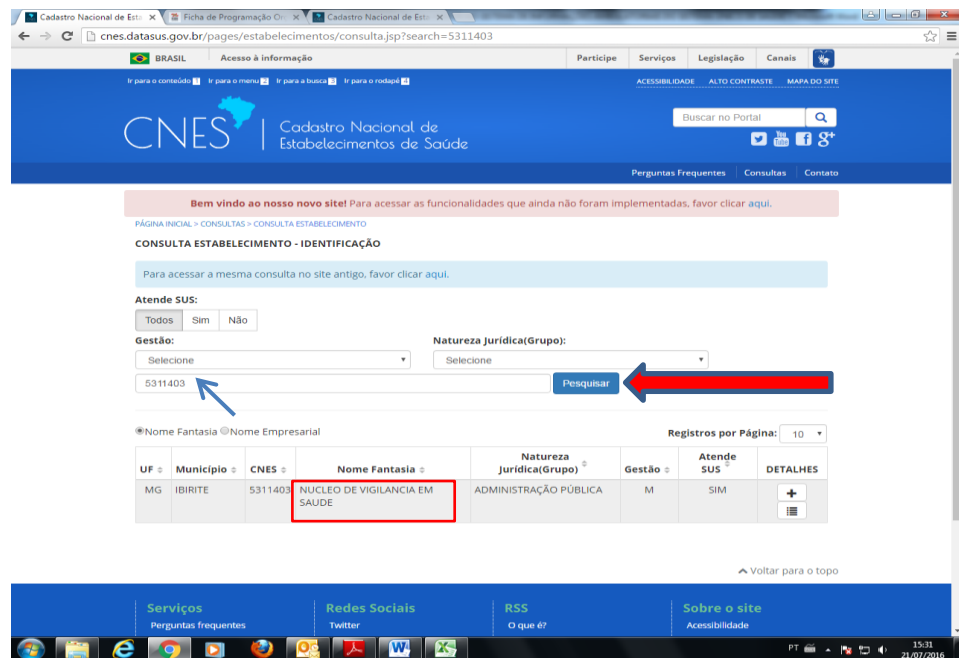

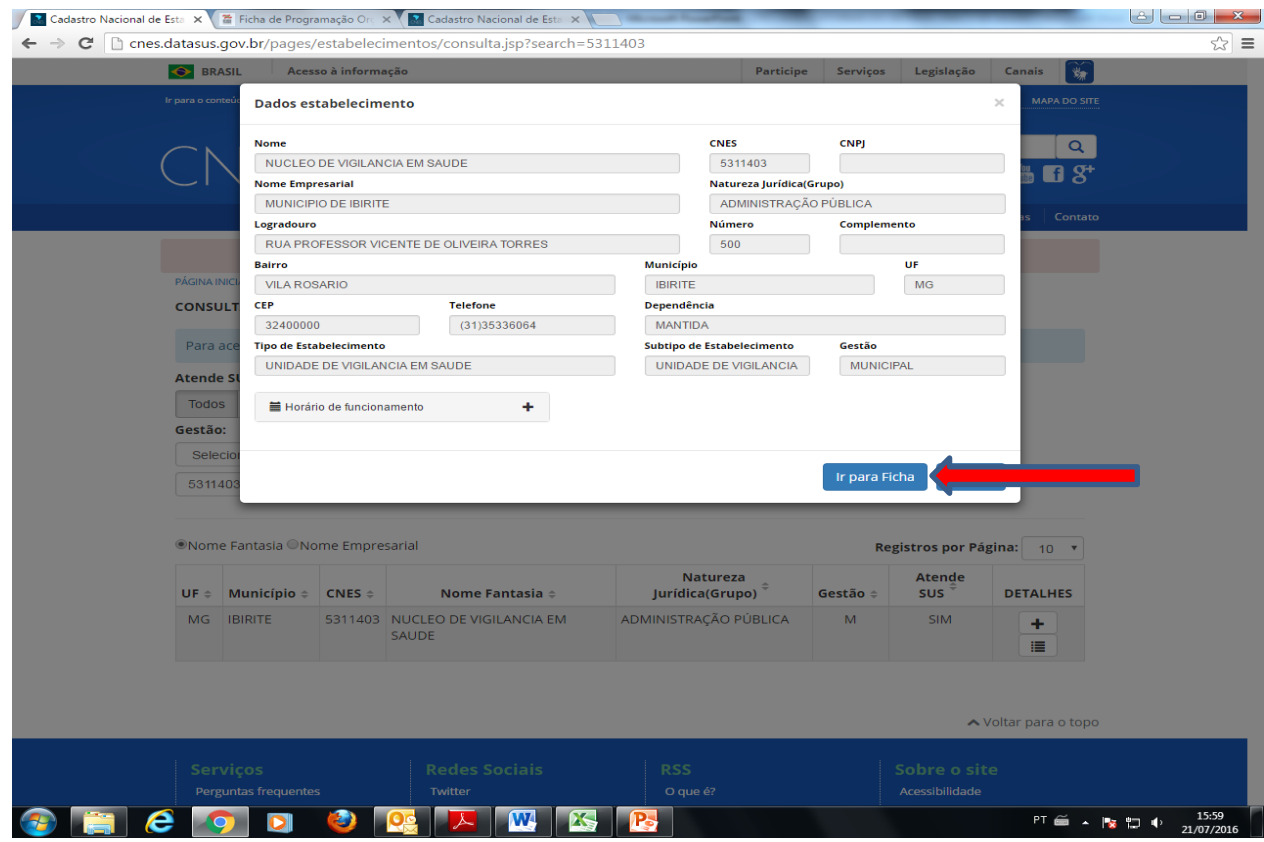

### Tela 2:<http://cnes.datasus.gov.br/pages/estabelecimentos/consulta.jsp?search=5311403>

## Tela 3:<http://cnes.datasus.gov.br/pages/estabelecimentos/ficha/identificacao/3129805311403>

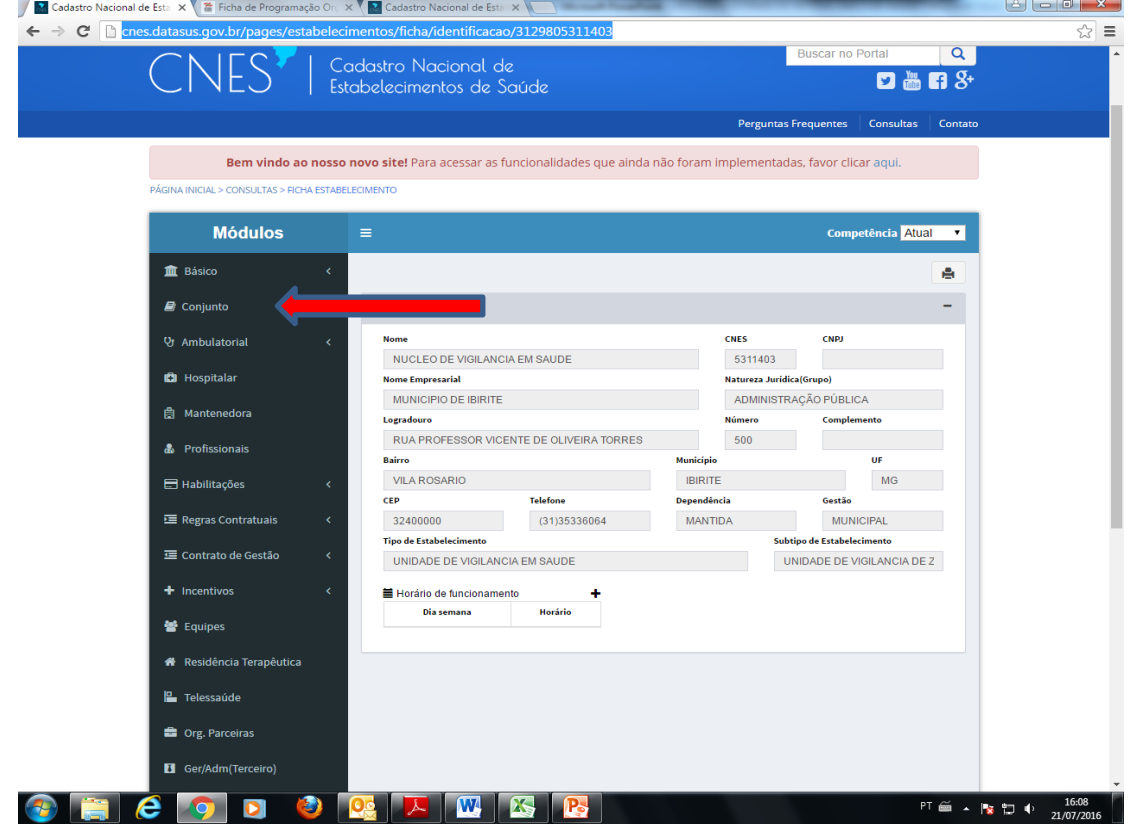

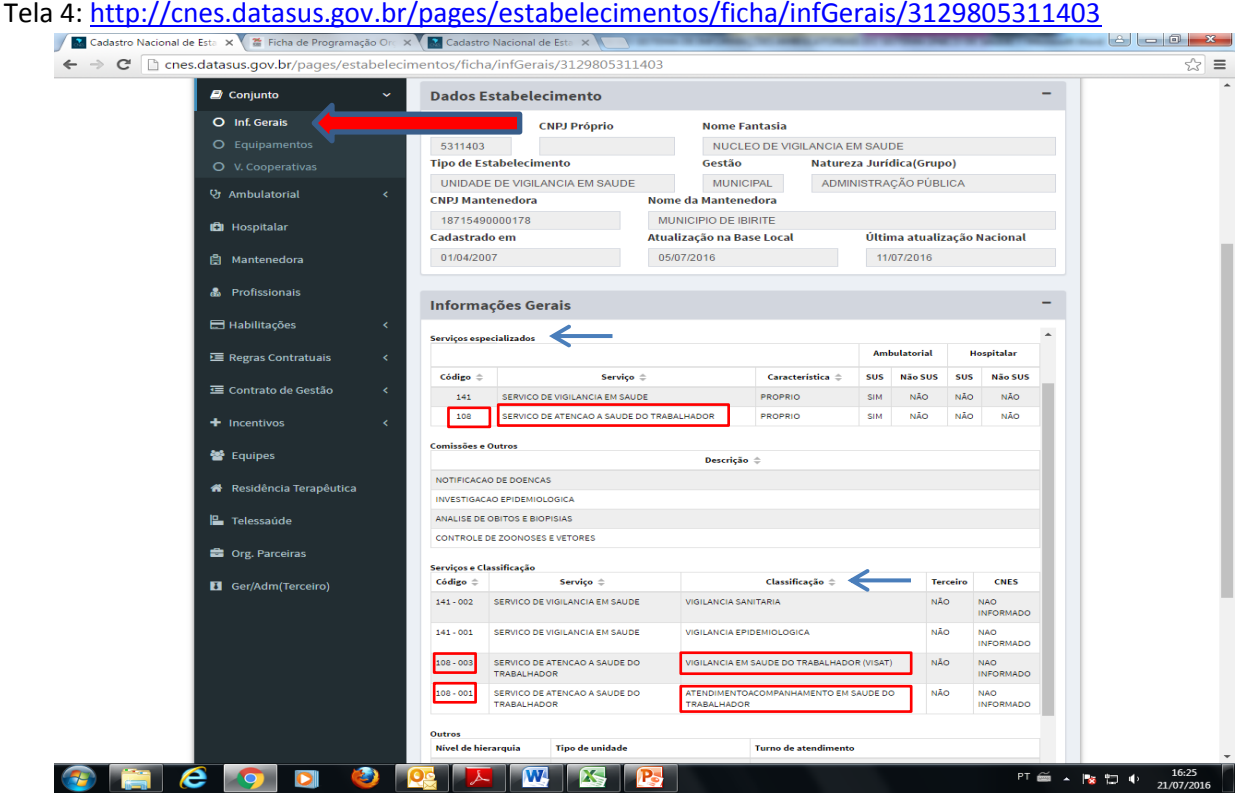

**Exemplo 3: estabelecimento de saúde que atua na área da Assistência e não é Cerest**

Deverá ter seu registro no SCNES alterado, inserindo o **Serviço Especializado 108 Serviço de Atenção à Saúde do Trabalhador e a Classificação 001 Atendimento Assistencial (Atendimento/Acompanhamento em Saúde do Trabalhador)** e/ou a **Classificação 003 Vigilância em Saúde do Trabalhador (Visat).**

Tela 1:<http://cnes.datasus.gov.br/pages/estabelecimentos/consulta.jsp?search=5373859>

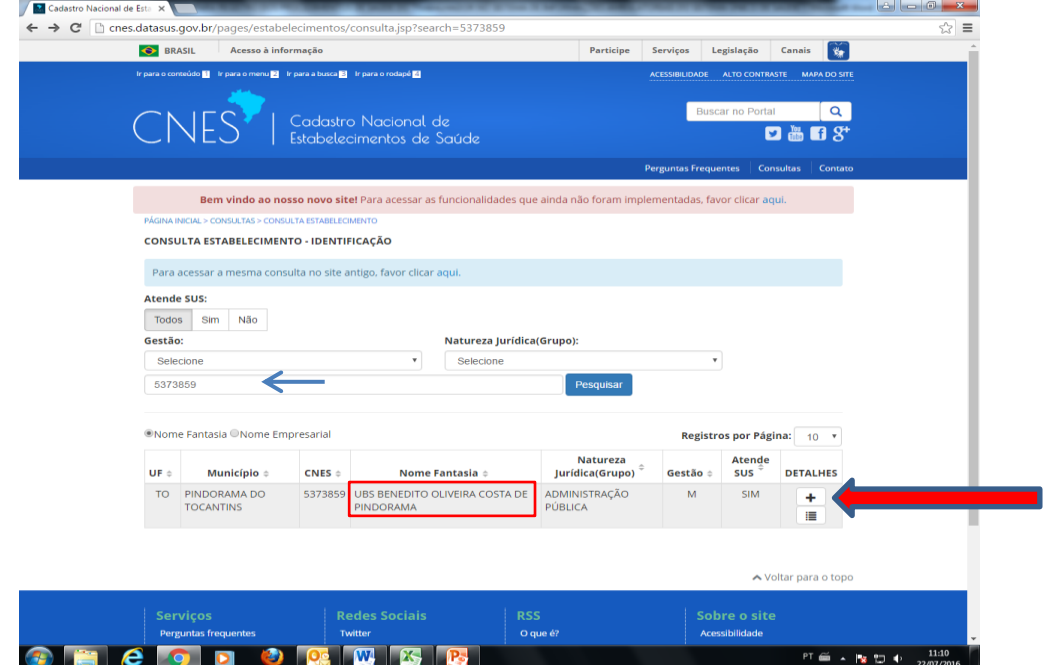

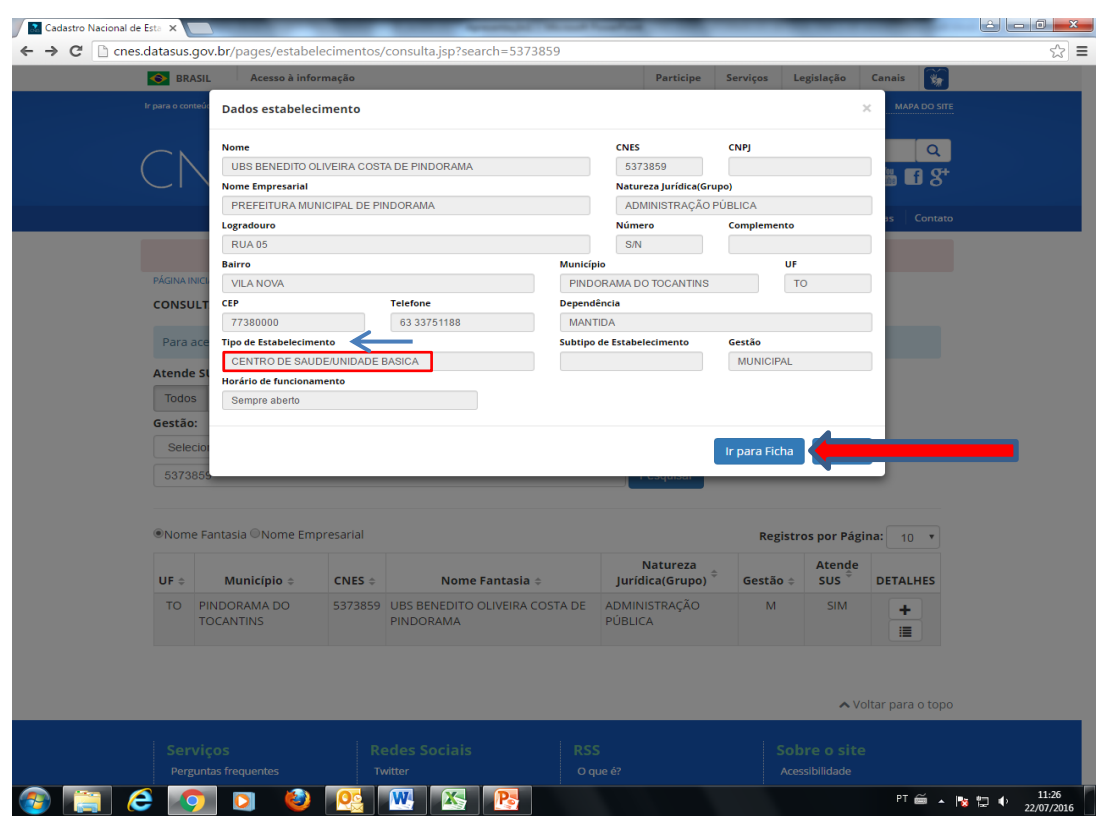

## Tela 2[: http://cnes.datasus.gov.br/pages/estabelecimentos/consulta.jsp?search=5373859](http://cnes.datasus.gov.br/pages/estabelecimentos/consulta.jsp?search=5373859)

## Tela 3[: http://cnes.datasus.gov.br/pages/estabelecimentos/ficha/identificacao/1717005373859](http://cnes.datasus.gov.br/pages/estabelecimentos/ficha/identificacao/1717005373859)

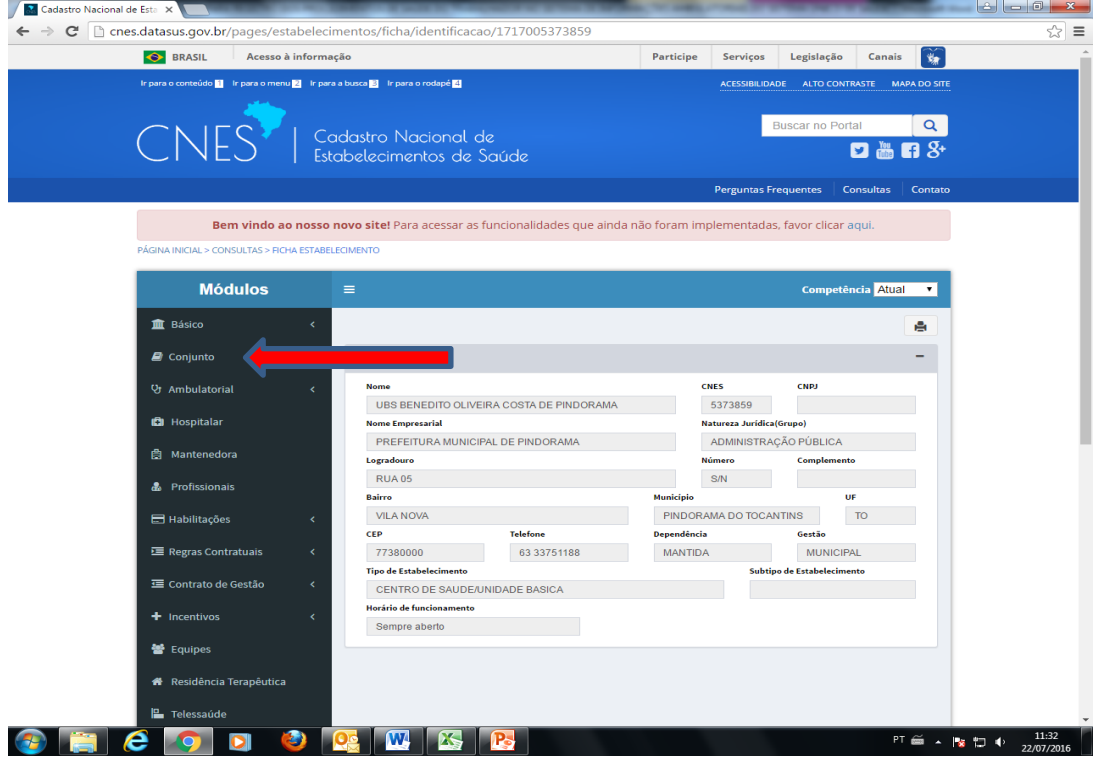

![](_page_7_Picture_140.jpeg)

Tela 4:<http://cnes.datasus.gov.br/pages/estabelecimentos/ficha/infGerais/1717005373859>

Atenção: Nesse exemplo, a Unidade Básica de Saúde (UBS) está cadastrada com **Classificação 001 Atendimento Assistencial (Atendimento/Acompanhamento em Saúde do Trabalhador)**. No entanto, vale salientar que também poderia estar cadastrada a **Classificação 003 Vigilância em Saúde do Trabalhador (Visat).**

Destaca-se que, para registro do **Serviço de Atenção à Saúde do Trabalhador** no **SCNES,** deve estar cadastrado em cada estabelecimento o **grupamento de CBO** corresponde à **equipe mínima** necessária para cada **Serviço/Classificação,** de acordo com a tabela abaixo.

![](_page_7_Picture_141.jpeg)

Após a adequação do cadastro dos estabelecimentos no SCNES, os procedimentos de Saúde do Trabalhador a serem registrados no SIA/SUS deverão ser programados na Ficha de Programação Físico-Orçamentária (FPO) de cada estabelecimento, apresentada no modelo abaixo. Caso o estabelecimento de saúde cadastrado seja municipal e o município seja de "Gestão Plena do Sistema Municipal de Saúde", essa programação poderá ser feita na própria Secretaria Municipal de Saúde. Se não for de "Gestão Plena do Sistema Municipal de Saúde", a programação terá que ser feita na Secretaria Estadual de Saúde, a pedido do Gestor Municipal de Saúde.

![](_page_8_Picture_75.jpeg)

#### **Modelo da Ficha de Programação Físico-Orçamentária (FPO)**

Desta forma, os procedimentos de Saúde do Trabalhador constantes nos anexos da Portaria Nº 1.206, de 24 de outubro de 2013, e da Portaria Nº 8, de 6 de janeiro de 2014, que forem realizados pelo estabelecimento poderão ser lançados no SIA/SUS, por meio do instrumento de registro: **Boletim de Produção Ambulatorial (BPA)-Magnético**.